## Contest problems:

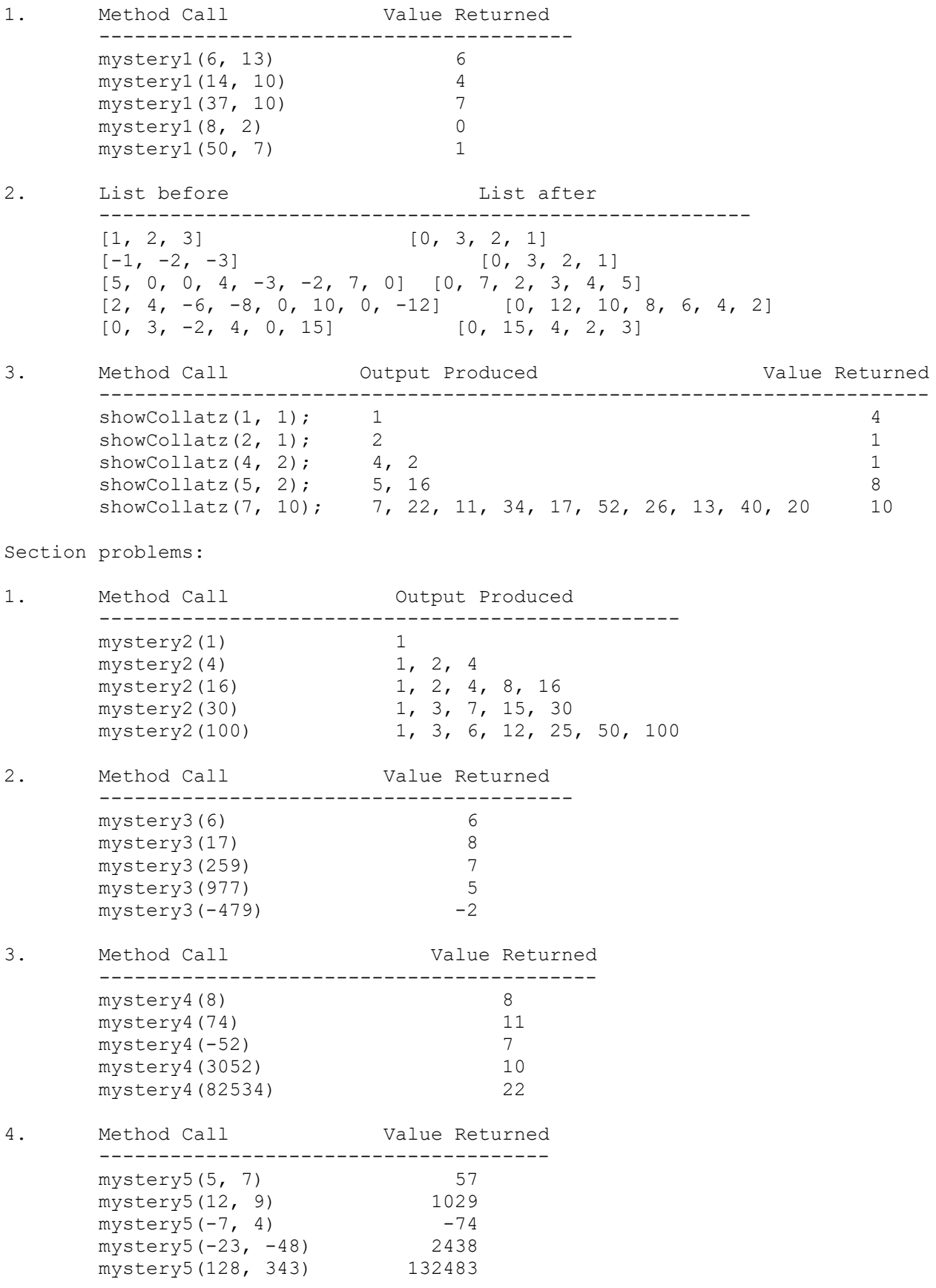

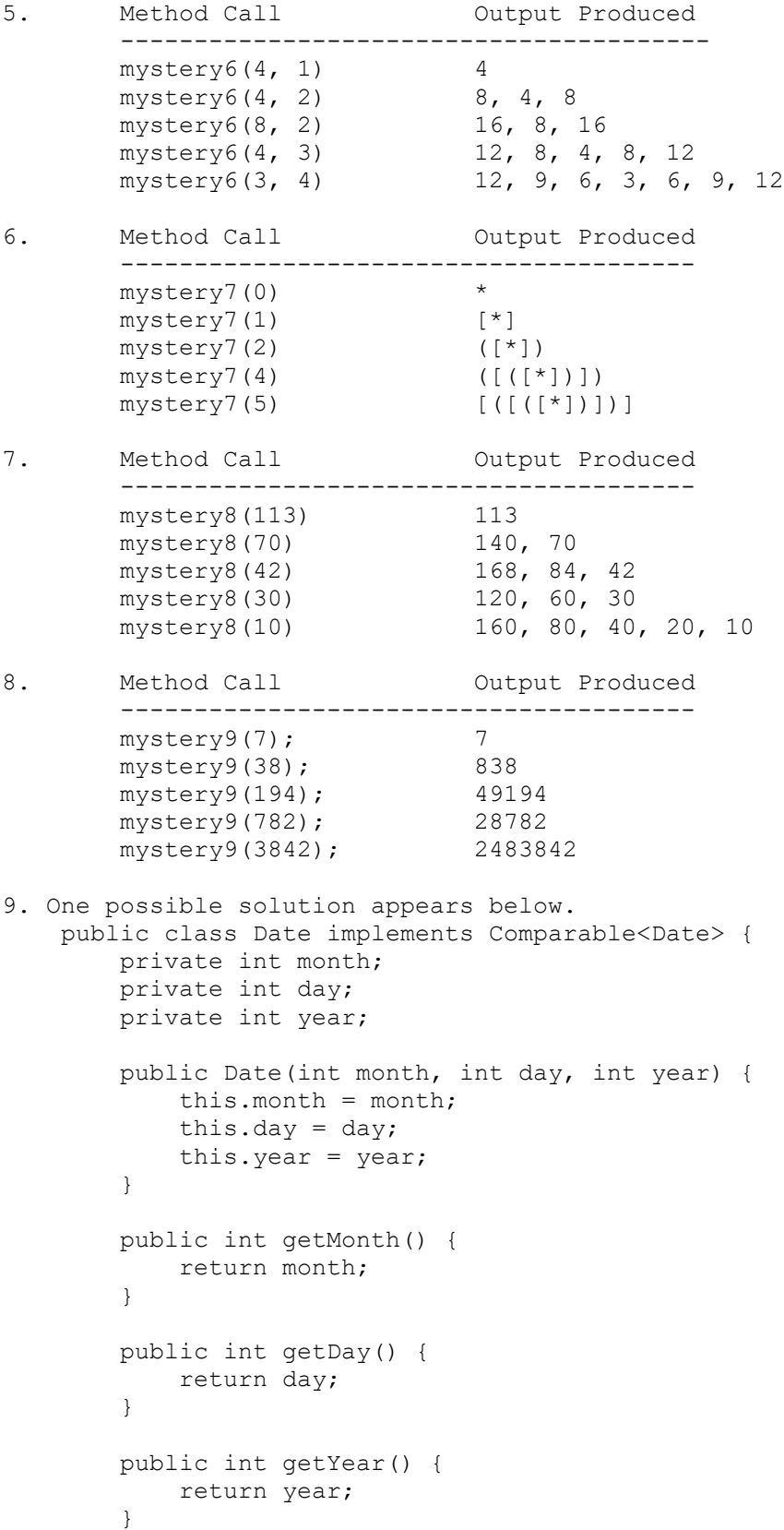

```
 public String toString() {
             String result;
            if (month < 10) {
               result = "0" + month + "/"; } else {
               result = month + "/";
 }
            if \text{day} < 10 {
               result += "0" + day; } else {
                result += day;
 }
           result += "/" + year;
            return result;
         }
         public int compareTo(Date other) {
             if (year != other.year) {
                return (year - other.year);
             } else if (month != other.month) {
                return (month - other.month);
             } else {
                return (day - other.day);
 }
         }
     }
10. Two possible solutions appear below.
     public class USCurrency implements Comparable<USCurrency> {
        private int dollars;
        private int cents;
         public USCurrency(int dollars, int cents) {
            int totalCents = 100 * dollars + cents;
             this.dollars = totalCents / 100;
           this.cents = totalCents % = 100;
         }
         public int dollars() {
           return dollars;
         }
         public int cents() {
           return cents;
         }
         public String toString() {
            String s = Math.abs(dollars) + ".";
            if (Math.abs(cents) < 10) {
               s += "0" + Math.abs(cents);
             } else {
               s += Math.abs(cents);
 }
            if (dollars < 0 || cents < 0) {
                return "-$" + s;
             } else {
                return "$" + s;
 }
         }
```

```
 public USCurrency add(USCurrency other) {
             return new USCurrency(dollars + other.dollars,
                                   cents + other.cents);
        }
        public USCurrency subtract(USCurrency other) {
             return new USCurrency(dollars - other.dollars,
                                   cents - other.cents);
        }
        public int compareTo(USCurrency other) {
           return dollars * 100 + cents - other.dollars * 100 - other.cents;
        }
    }
    public class USCurrency implements Comparable<USCurrency> {
        private int totalCents;
        public USCurrency(int dollars, int cents) {
           totalCents = dollars * 100 + cents;
        }
        public int dollars() {
           return totalCents / 100;
        }
        public int cents() {
           return totalCents % 100;
 }
        public String toString() {
            int cents = Math.abs(totalCents);
            String s = cents / 100 + "." + cents % 100 / 10 + cents % 10;
             if (totalCents < 0) {
               return "-\$" + s; } else {
                return "$" + s;
 }
        }
        public USCurrency add(USCurrency other) {
            return new USCurrency(dollars() + other.dollars(),
                                  cents() + other.cents());
 }
        public USCurrency subtract(USCurrency other) {
            return new USCurrency(dollars() - other.dollars(),
                                  cents() - other.cents());
        }
        public int compareTo(USCurrency other) {
           return totalCents - other.totalCents;
        }
    }
```

```
11. One possible solution appears below.
     public class ClockTime implements Comparable<ClockTime> {
         private int hours;
         private int minutes;
         private String amPm;
         public ClockTime(int hours, int minutes, String amPm) {
             this.hours = hours;
             this.minutes = minutes;
             this.amPm = amPm;
         }
         public int compareTo(ClockTime other) {
             if (!amPm.equals(other.amPm)) {
                 return amPm.compareTo(other.amPm);
             } else if (hours != other.hours) {
                 return hours % 12 - other.hours % 12;
             } else {
                 return minutes - other.minutes;
 }
         }
         public int getHours() {
            return hours;
         }
         public int getMinutes() {
            return minutes;
         }
         public String getAmPm() {
             return amPm;
         }
         public String toString() {
             String result = hours + ":";
             if (minutes < 10) {
                result += "0" + minutes; } else {
                 result += minutes;
 }
            result += " " + amPm;
            return result;
         }
     }
```

```
12. One possible solution appears below.
    public class BookData implements Comparable<BookData> {
        private String title;
       private String author;
       private int reviews;
        private double total;
        public BookData(String title, String author) {
            this.title = title;
            this.author = author;
            this.reviews = 0;
           this.total = 0.0;
        }
        public void review(double rating) {
           reviews++;
          total += rating;
        }
        public String getTitle() {
           return title;
 }
        public double getRating() {
            if (reviews == 0) {
               return 0.0;
            } else {
               return total / reviews;
 }
        }
        public String toString() {
           double rating = (int) (10.0 * \text{getRating}()) / 10.0;String result = title + ", by " + author + ", " + rating + " (";
           if (reviews == 1) {
                result += "1 review)";
            } else {
               result += reviews + " reviews)";
 }
            return result;
        }
        public int compareTo(BookData other) {
           double delta = getRating() - other.getRating();
           if (delta < 0) {
               return 1;
           } else if (detta > 0) {
               return -1;
            } else // delta == 0 {
               return other.reviews - reviews;
 }
       }
    }
```